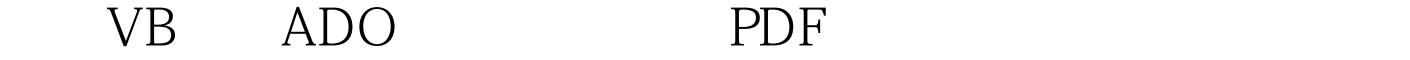

https://www.100test.com/kao\_ti2020/252/2021\_2022\_\_E6\_8E\_8C\_ E6\_8F\_A1VB\_E4\_B8\_c97\_252596.htm ADO ActiveX Data Objects , the contract of the contract of the vB5.0

 $\rm{\bf{\rm{\bf{DAO}}}$  , where  $\rm{\bf{\rm{DAO}}}$ 

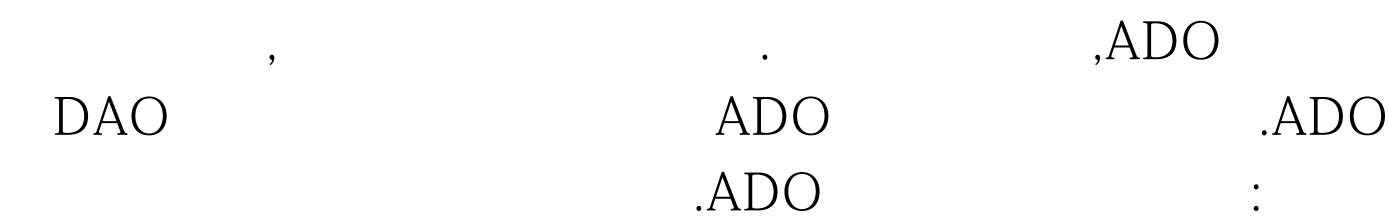

 $\mathcal{A}$  , and the symmetry dependent of  $\mathcal{A}$  , and the symmetry dependent of  $\mathcal{A}$ 

接.通过连接可从应用程序访问数据源.它保存诸如指针类型,

连接字符串,查询超时,连接超时和缺省数据库这样的连接信

 $\ddot{3}$ 

ADO

:Command,Connection,Recordset

(1) Connection Connection

. (2) Command Connection .Command .Command

Recordset Recordset

Command

回的记录集.在ADO对象模型中,是在行中检查和修改数据的

Record , , , ,

 $ADO$ 

 $ADO$  (1)

Recordset

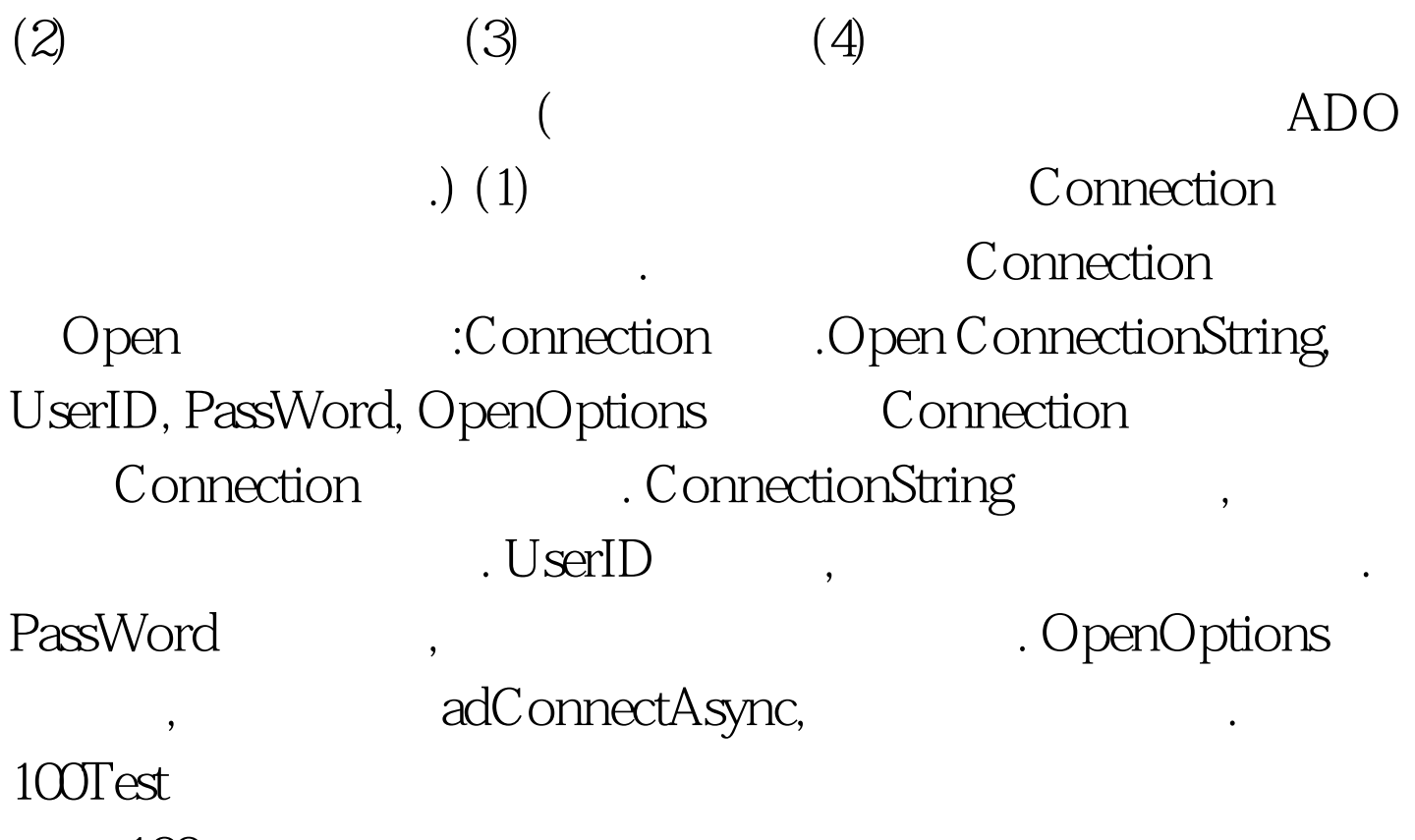

www.100test.com